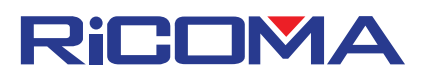

**Quick Start Menu** 

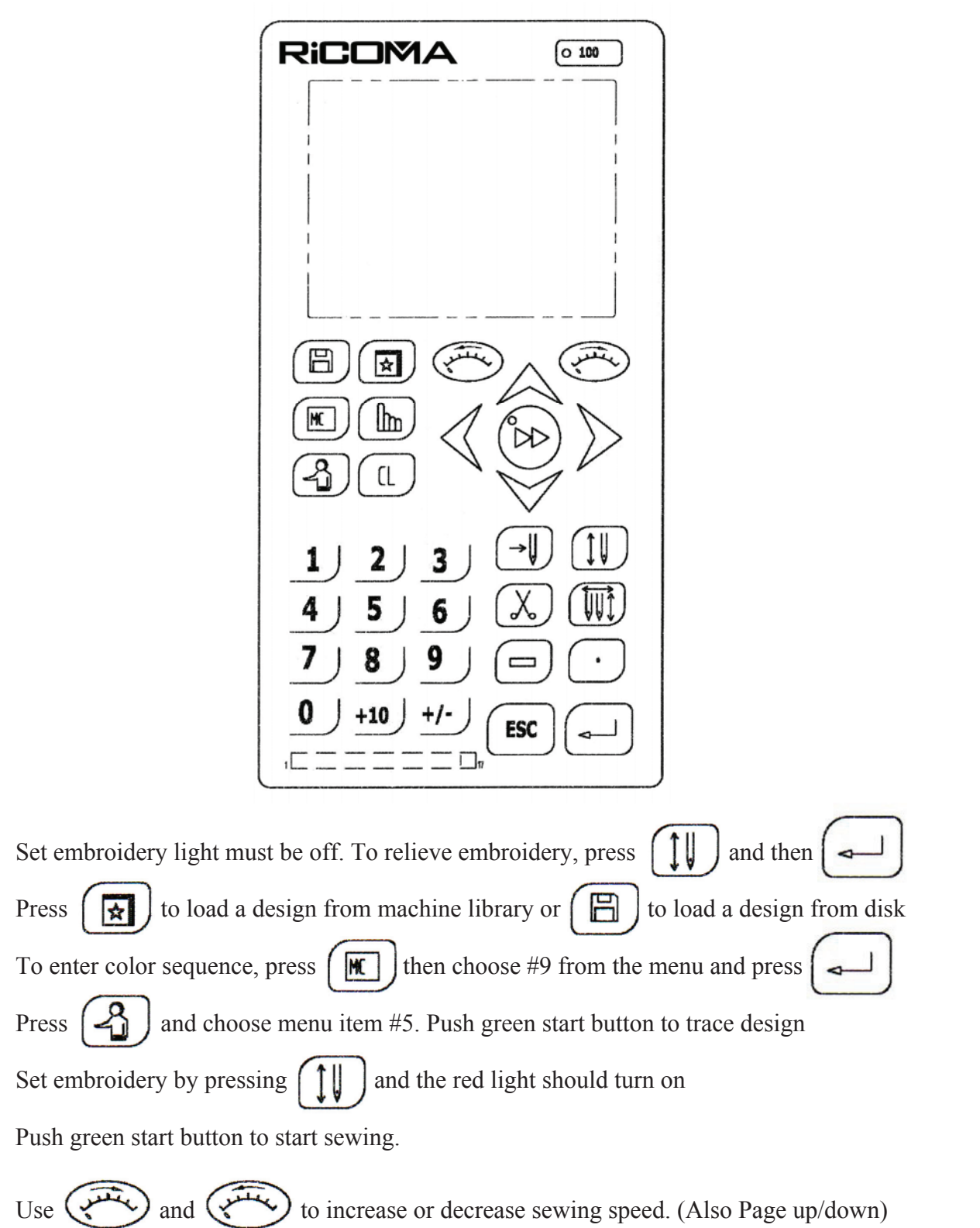

This solution guide is ment to give you a quick reference to most common errors on the machines. If the error persists after perfoming the procedure, you may need to contact your technician for further assistence.

## **Loading a Design from Disk**

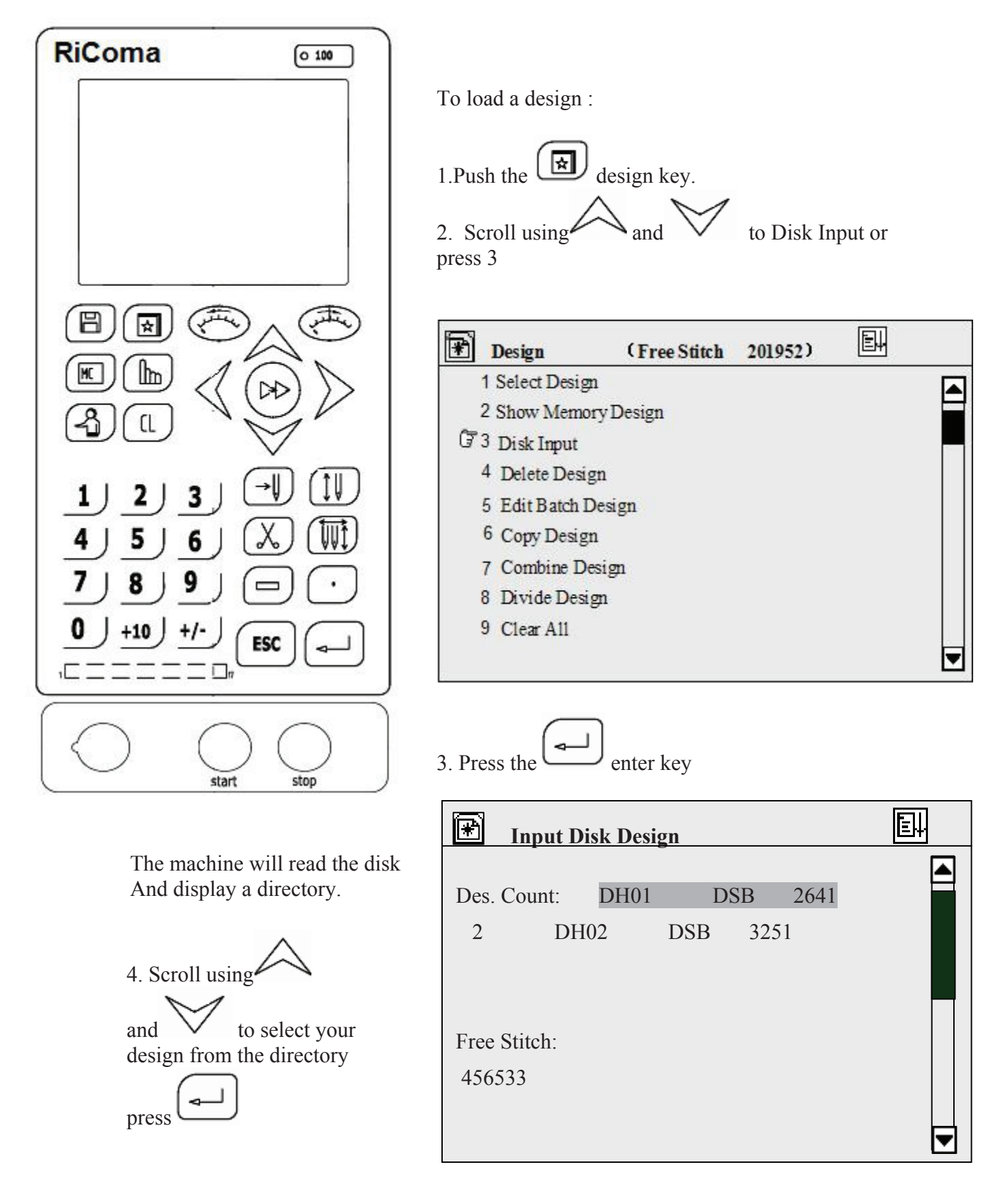

This solution guide is ment to give you a quick reference to most common errors on the machines. If the error persists after perfoming the procedure, you may need to contact your technician for further assistence.